SPONSORED BY THE

**Federal Ministry** of Education and Research

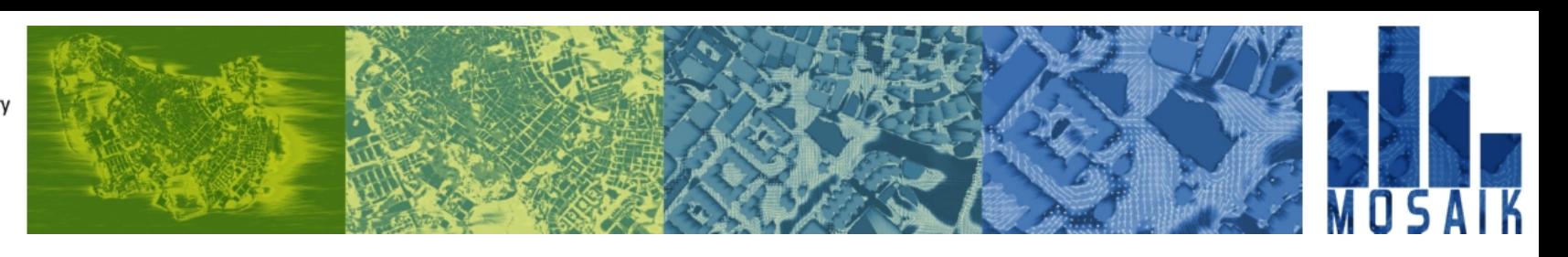

# **PALM-4U Crashcourse**

**F. Kanani-Sühring**

# **Hints for simulation evaluation**

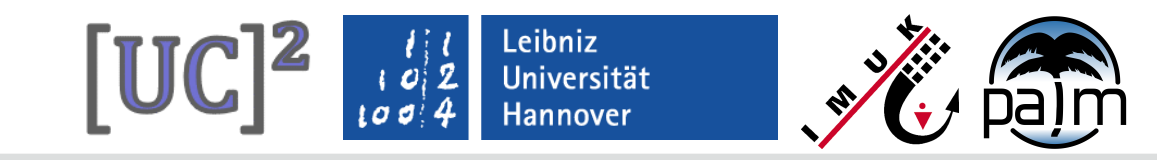

# **Content**

- **Overview of output files**
- PALM output data standard
- **Simulation monitoring**
- **Evaluation of simulation results**

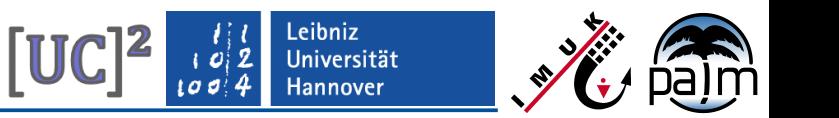

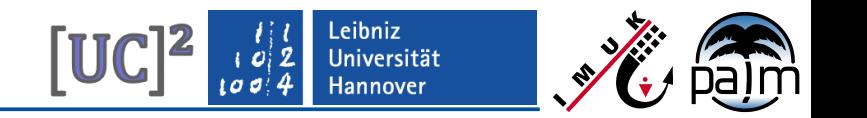

## **Overview of output files (I)**

PALM job log:

- Created before and updated during run-time
- Summary of palmrun configuration & steps
- Information about simulation progress & data output
- Log output in UNIX terminal for interactive run (job start on local PC), output to file for batch run (job submission to queuing system)

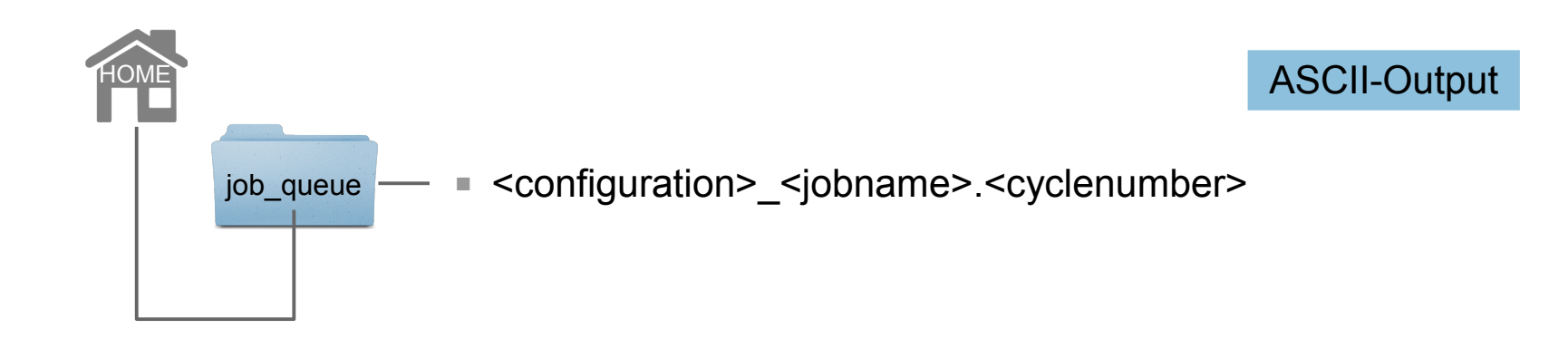

## **Overview of output files (II)**

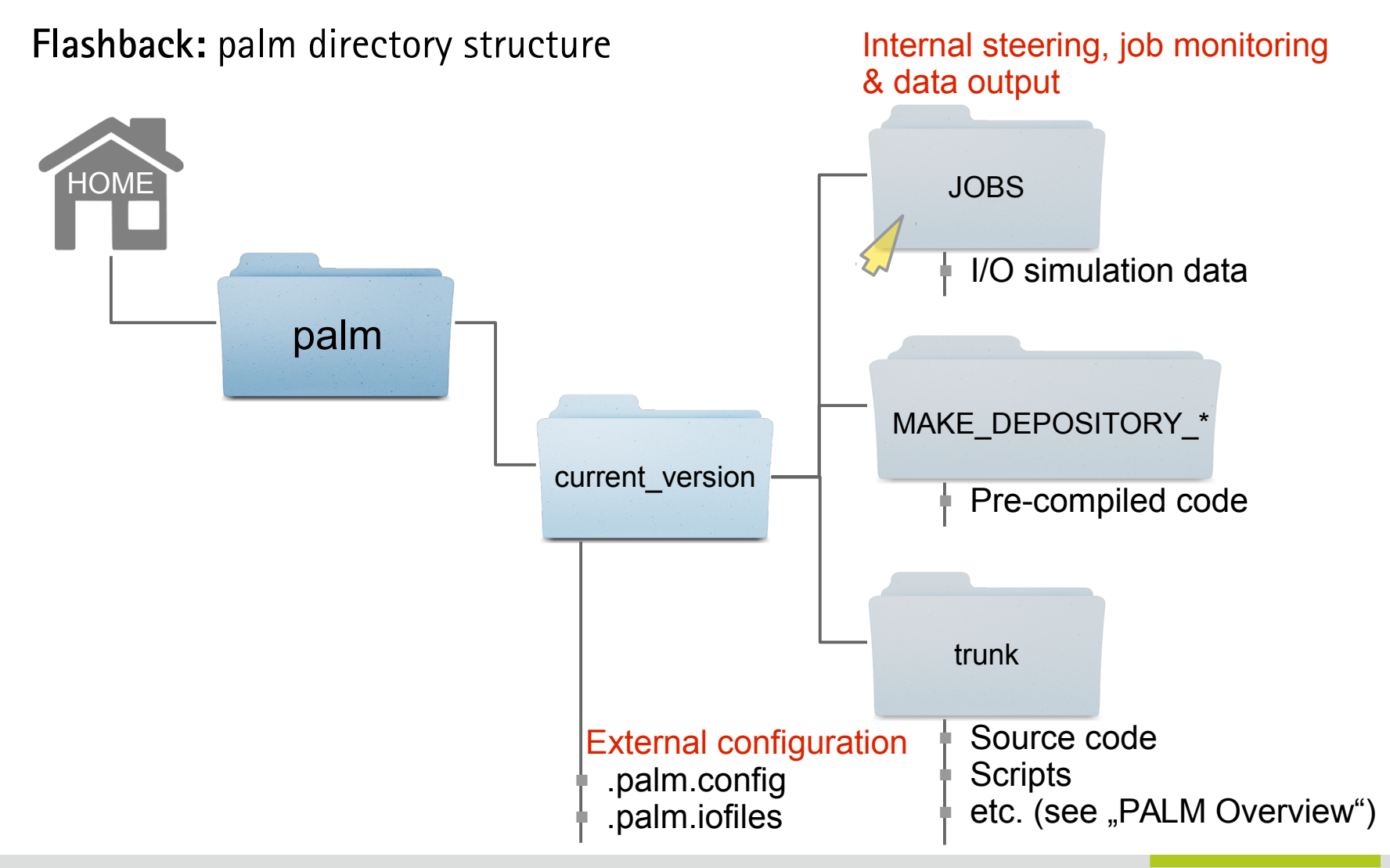

PALM-4U Crashcourse, 1-2 March 2018, IMUK-LUH, Hannover

Leibniz

Universität Hannover

 $[UC]^{2}$ 

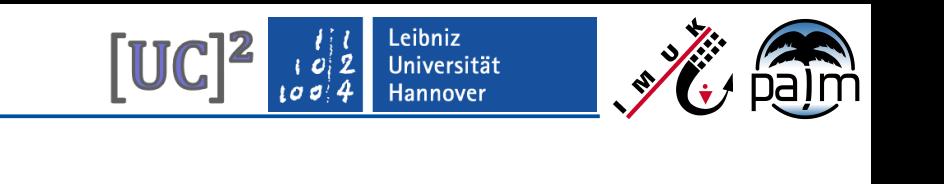

## **Overview of output files (III)**

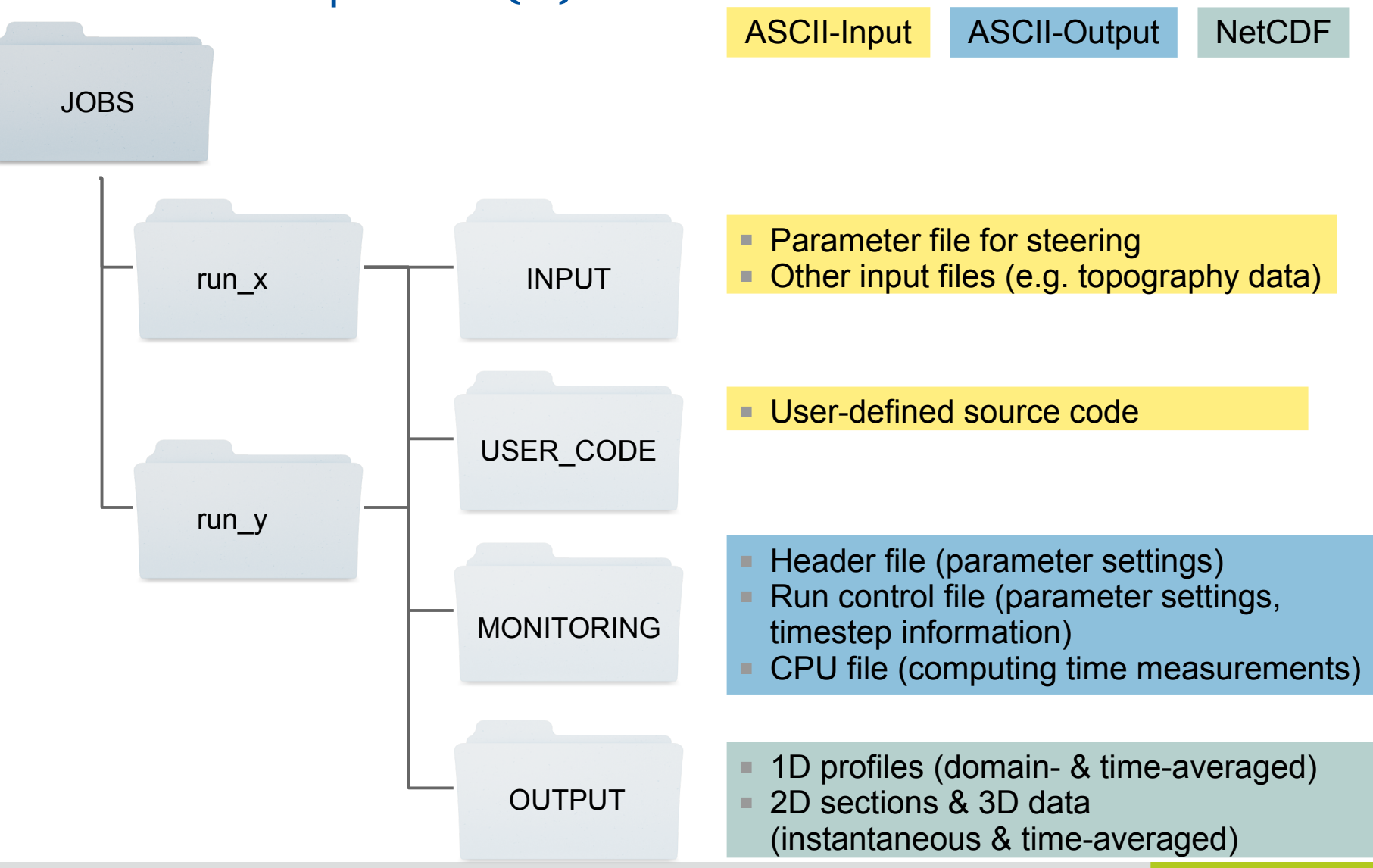

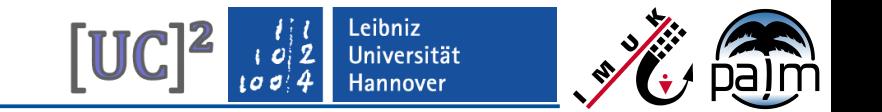

**Overview of output files (IV)**

- MONITORING files (ASCII)
- OUTPUT files (NetCDF)

palmrun takes care of file-copy process, as defined in configuration files .palm.config.<ci> and .palm.iofiles

Hints for simulation evaluation

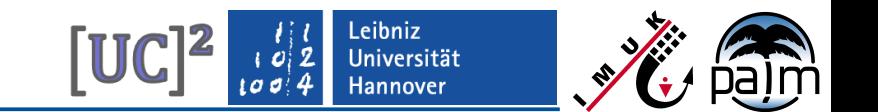

#### **PALM output data standard (I)**

**PALM Output Data Standard (PODS) v1.7** (applies to PALM-4U)

#### Preamble

The global attributes are automatically written by PALM based on the input data and individual run information. As PALM works on a staggered Arakawa-C grid, velocity components are not defined at the same locations as scalar quantities. Hence, there are multiple dimension variables in the data:

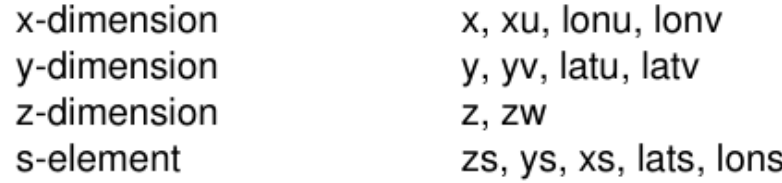

As there are various output quantities in PALM (and the user interface allows for defining user-specific additional output), only selected variables are outlined as exampes in this description to illustrate the output data convention.

## **PALM output data standard (II)**

#### **Global attributes:**

#### (char) Conventions

(char) data content (char) source (integer) version (char) dependencies (char) history

(char) keywords (char) campaign (char) creation time

(char) title (char) acronym (char) institution

(char) author (char) location (char) site (float) origin  $x$ (float) origin y

"CF-1.7" - NetCDF convention. Text (max. 12 chars, see tables A1,A2) Text Text (1-999) Text "2016-04-22 11:45: updated vegetation" - Provides an audit trail for modifications separation by comma Text File creation date (UTC) YYYY-MM-DD hh:mm:ss  $+00$ "PALM input file for scenario 1b" - Description "LUHimuk" (see table A3) "Leibniz Universitaet Hannover, Institut fuer Meteorologie und Klimatologie" (see table A3) "Björn Maronga, maronga@muk.uni-hannover.de e.g. "Berlin", name of city or region  $. PALM^{\mu}$ e.g.  $.549020.0$ ", reference easting in m (UTM) e.g. "5802436.0", reference northing in m (UTM)  $\begin{array}{cc} \cdot & \cdot & \cdot & \cdot \end{array}$   $\begin{array}{cc} \text{or} & \text{or} & \text{or} \end{array}$ 

Leibniz Universität **Hannover** 

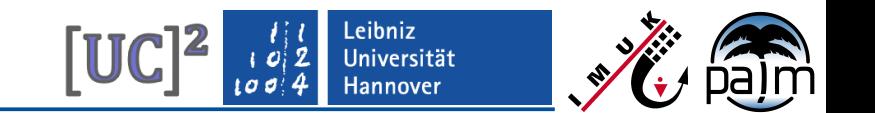

#### **PALM output data standard (III)**

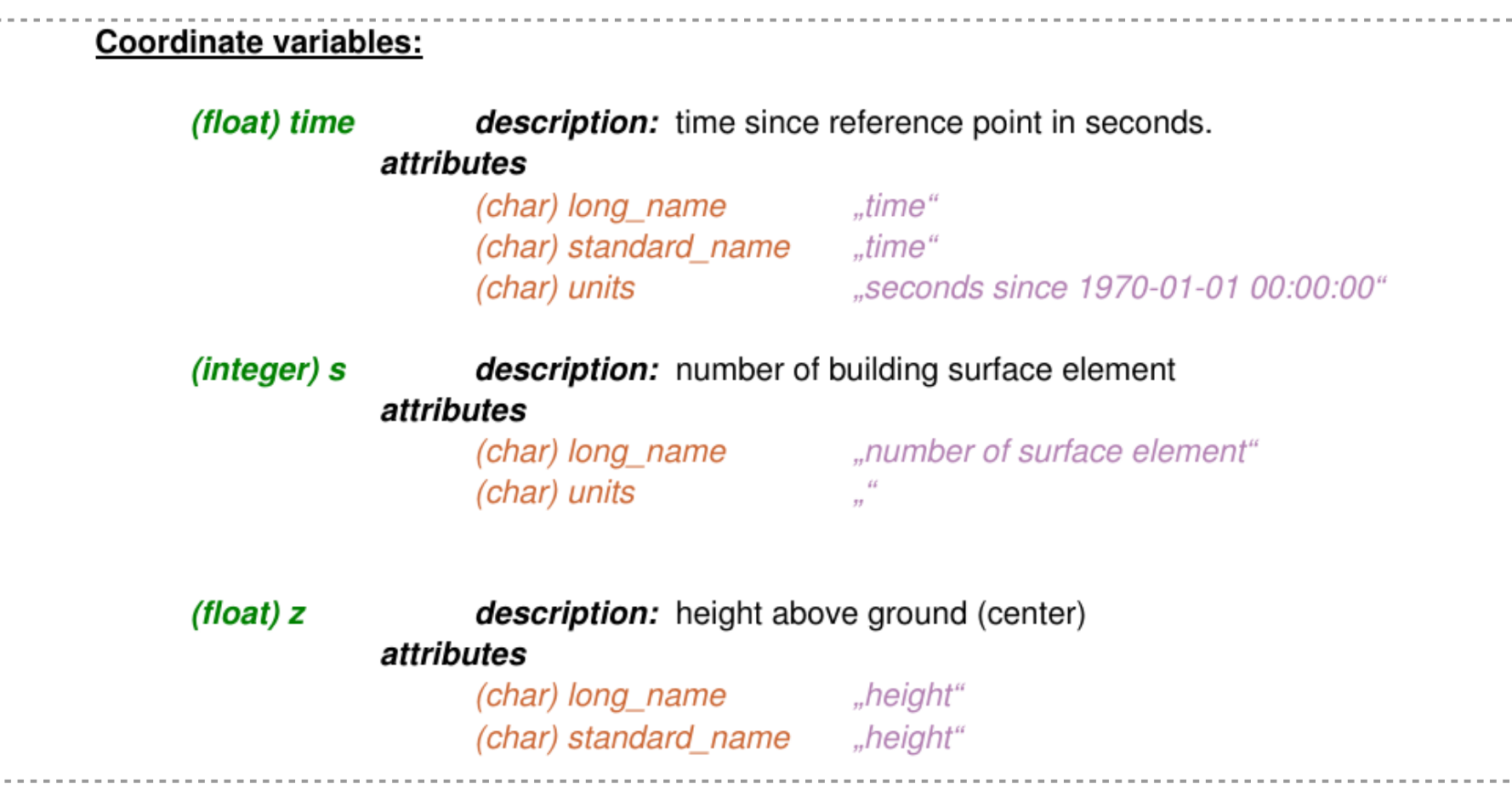

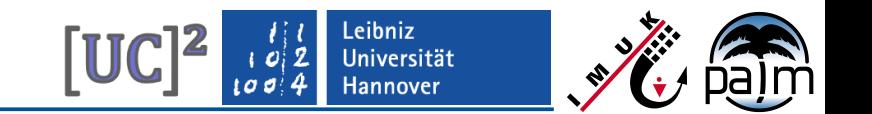

### **PALM output data standard (IV)**

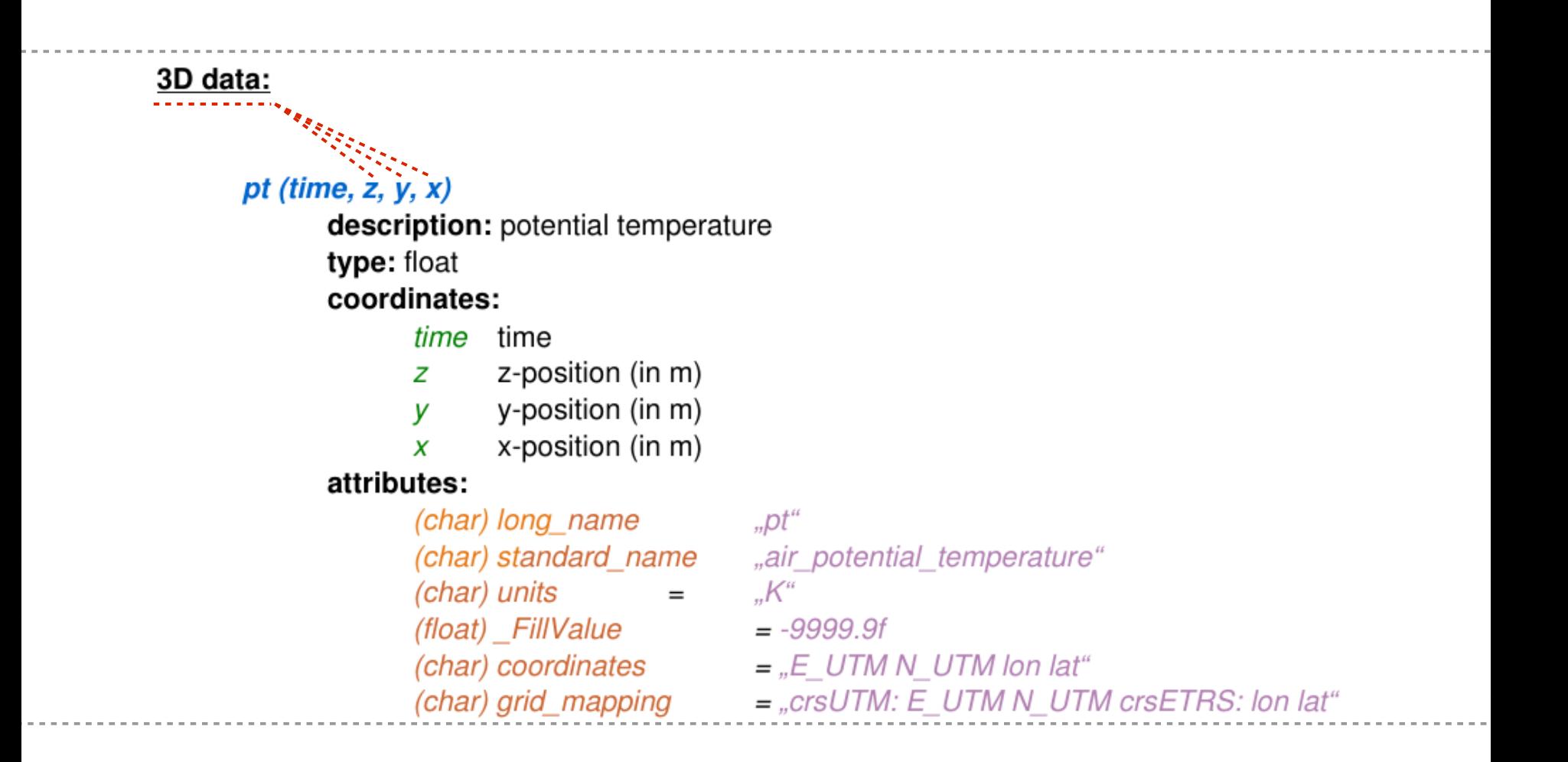

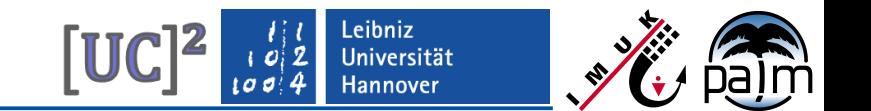

#### **PALM output data standard (V)**

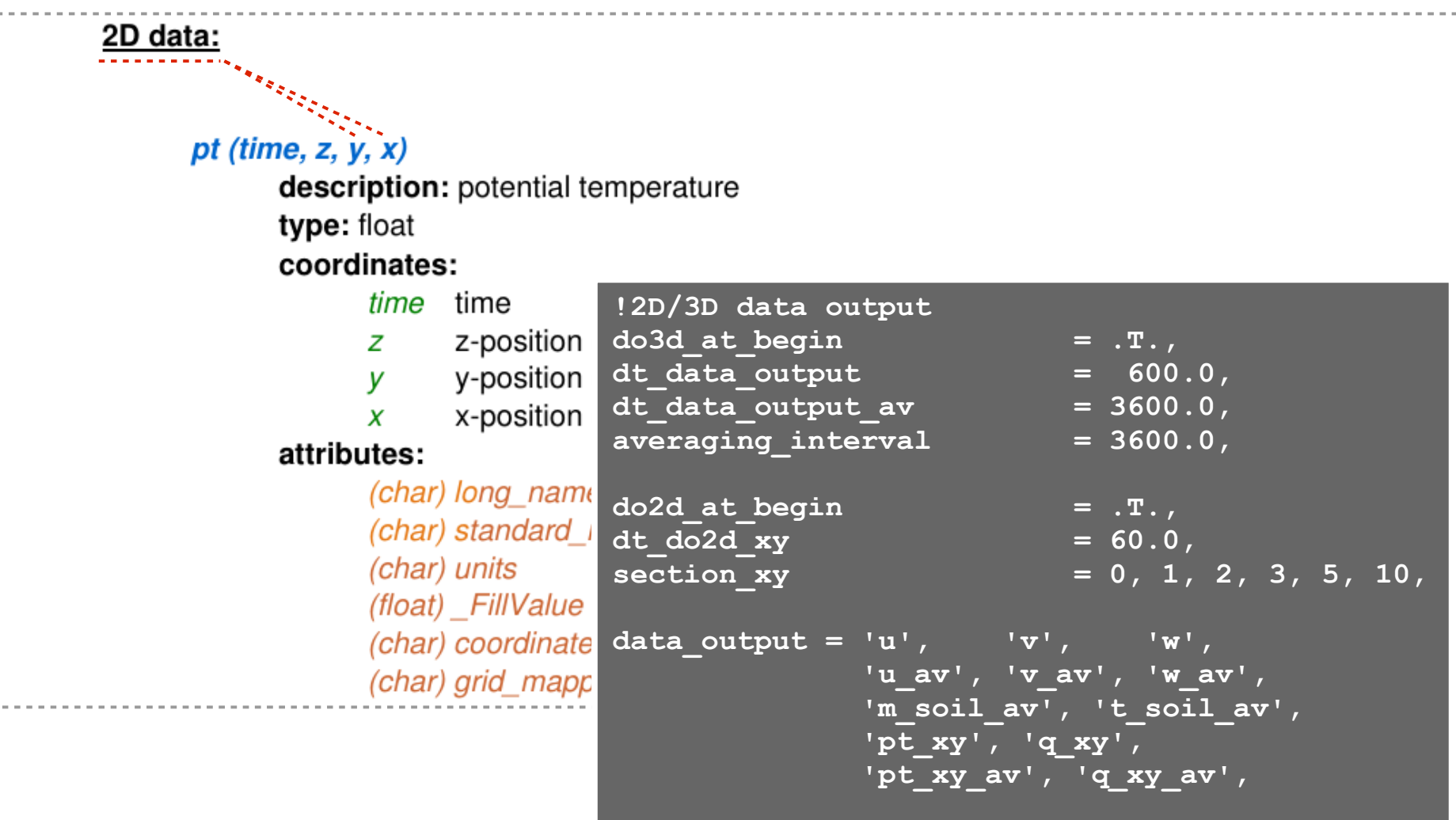

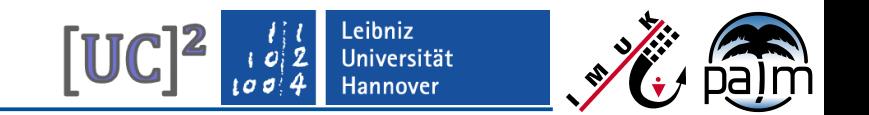

#### **PALM output data standard (VI)**

#### Vertical profile data:

#### pt (time,z)

description: potential temperature type: float coordinates:

time time

z-position (in m) z

#### attributes:

(char) long name "pt" (char) standard\_name "air\_potential\_temperature"  $(char)$  units =  $K^{\prime\prime}$ (float)\_FillValue **!Horizontally averaged vertical profiles** dt dopr  $= 600.0$ , **averaging\_interval\_pr = 600.0, dt\_averaging\_input\_pr = 0.0, data\_output\_pr = '#u', 'w"u"', 'w\*u\*', 'wu', 'w', 'w\*2', 'e', 'e\*', 'pt',**

## **PALM output data standard (VII)**

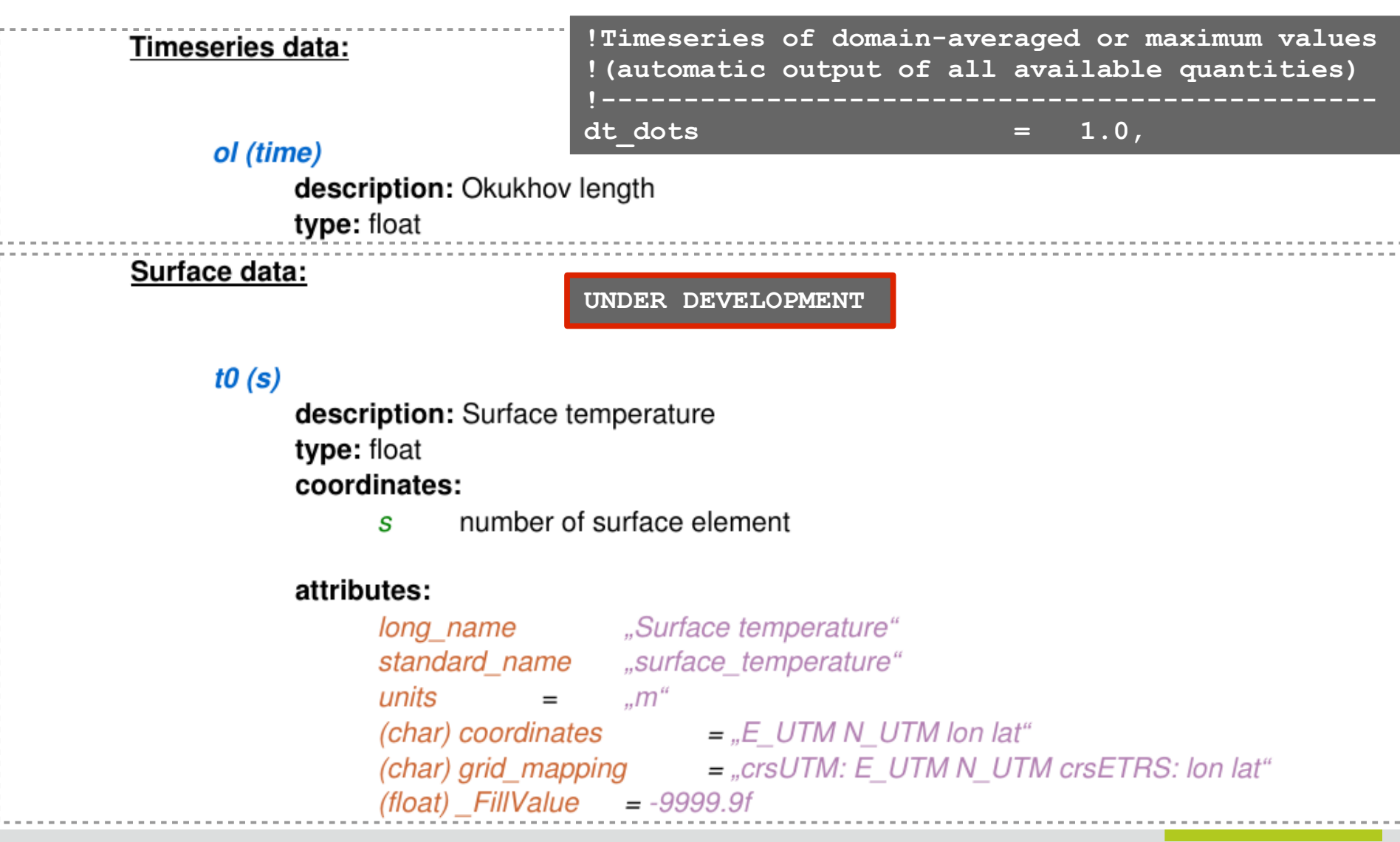

PALM-4U Crashcourse, 1-2 March 2018, IMUK-LUH, Hannover

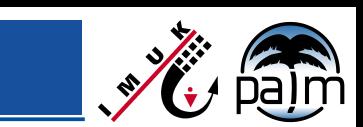

Leibniz<br>Universität

Hannover

 $[UC]$ <sup>2</sup>

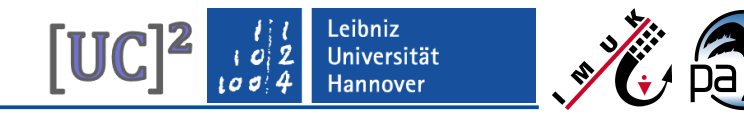

## **PALM output data standard (VIII-a)**

#### List of relevant mappable PALM-4U output variables

(Chemical species depend on chemistry scheme used, the list is thus not complete)

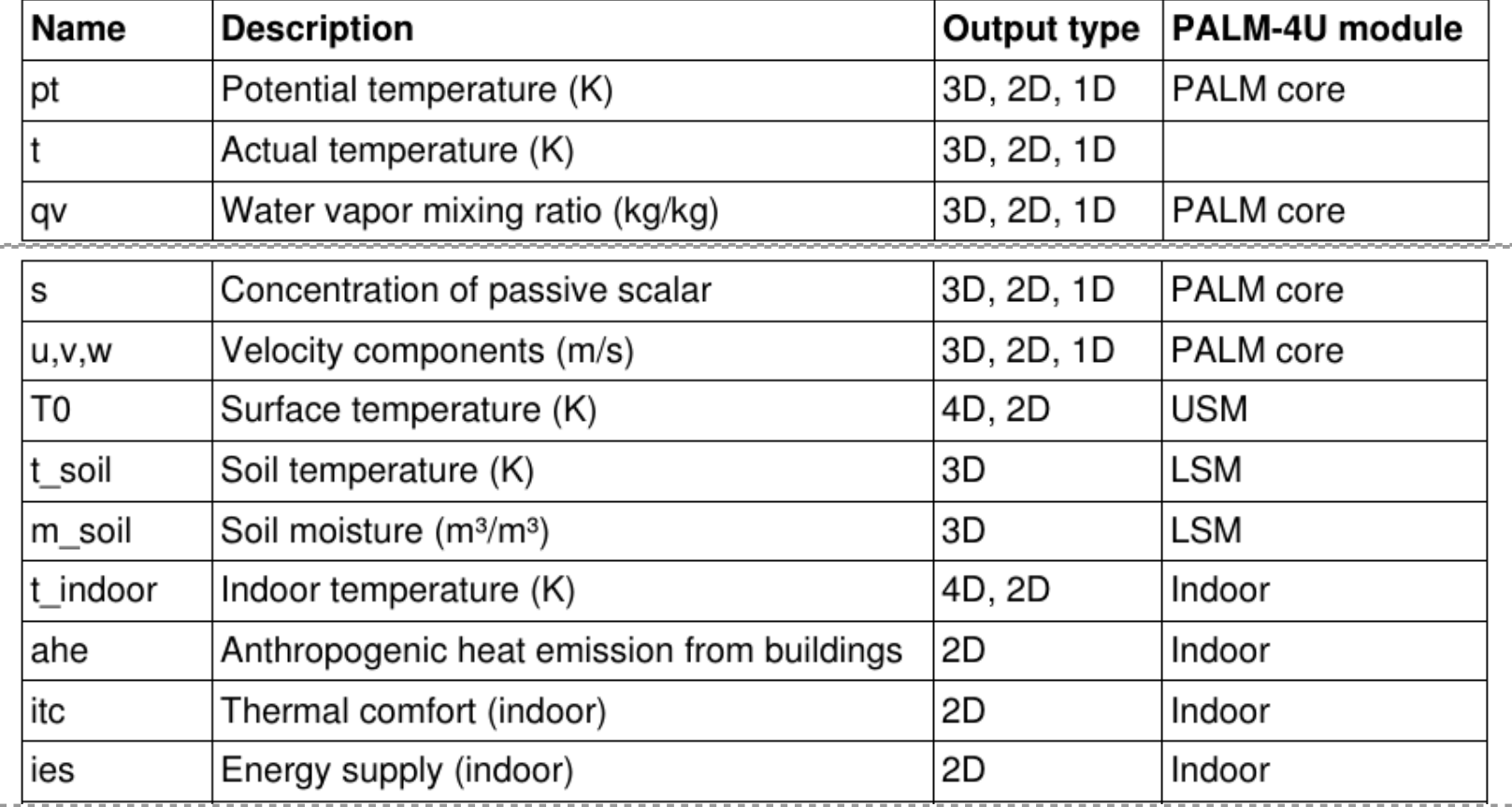

Leibniz Universität Hannover

## **PALM output data standard (VIII-b)**

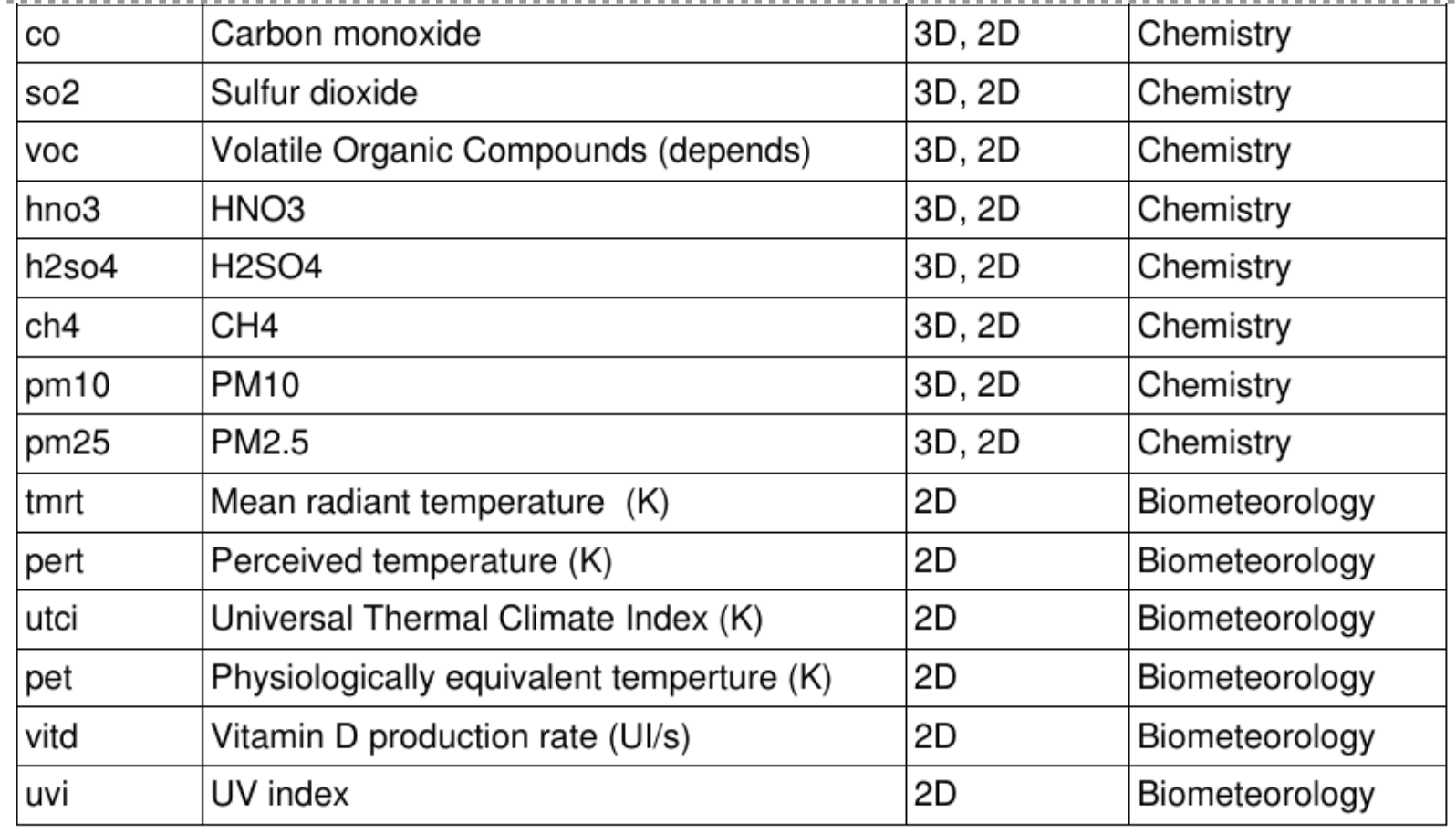

... and many more (for land surface, radiation, plants, etc.)

#### Hints for simulation evaluation

## **Simulation monitoring (I-a)**

#### PALM job log (part 1, jobname = example\_cbl)

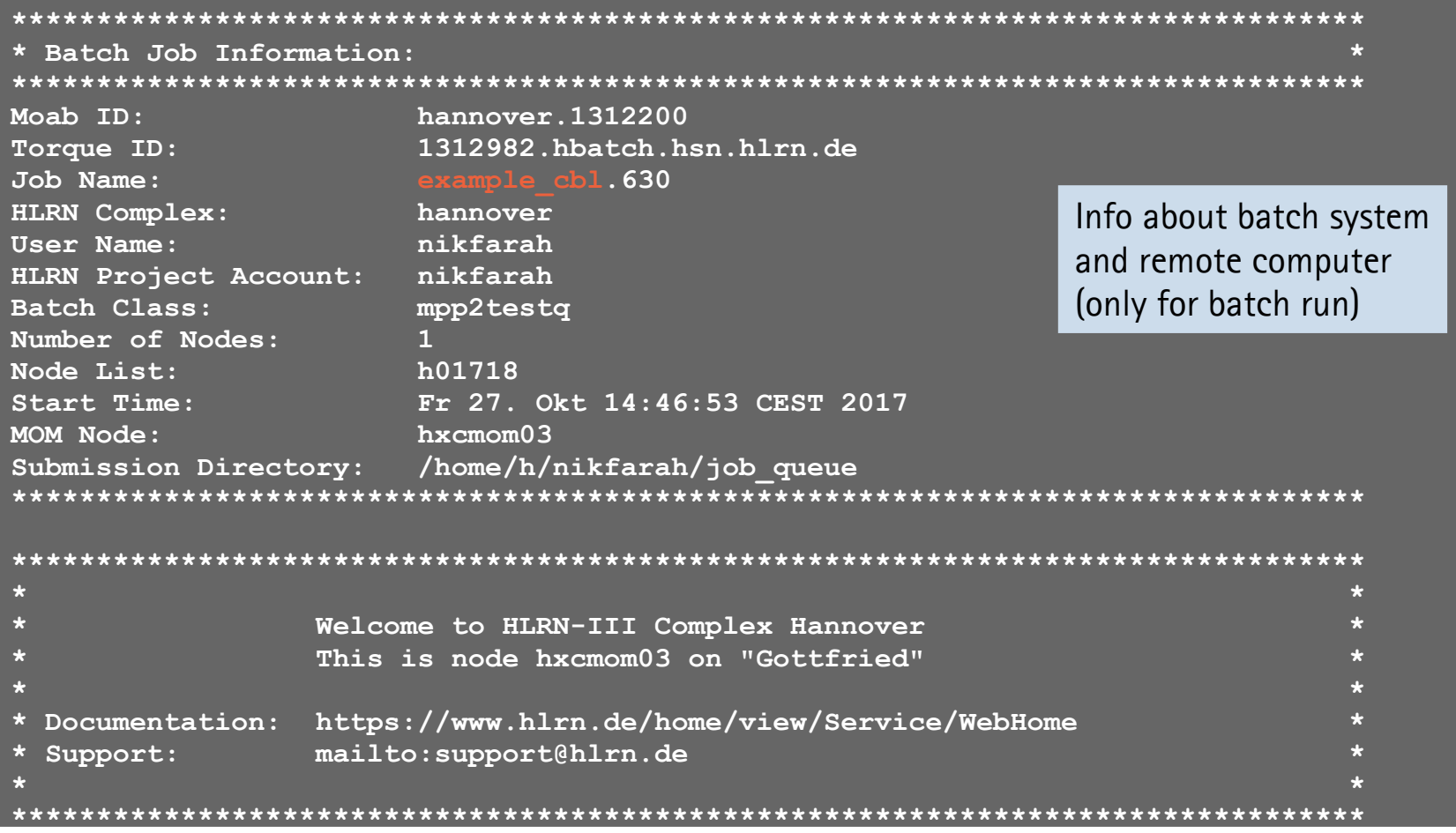

Leibniz<br>Universität

Hannover

**[UC]** 

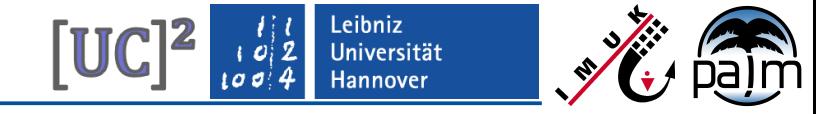

## **Simulation monitoring (I-b)**

#### PALM job log (part 2)

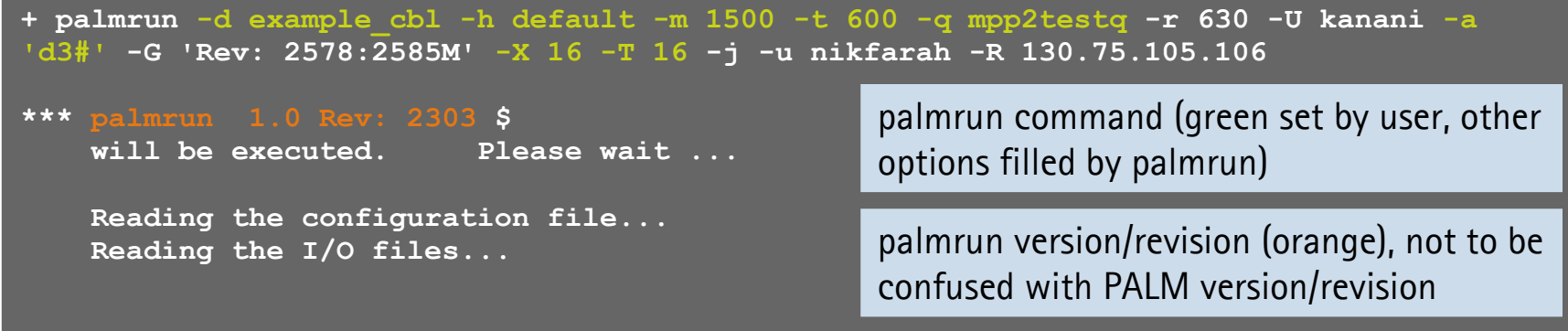

## **Simulation monitoring (I-c)**

#### PALM job log (part 3)

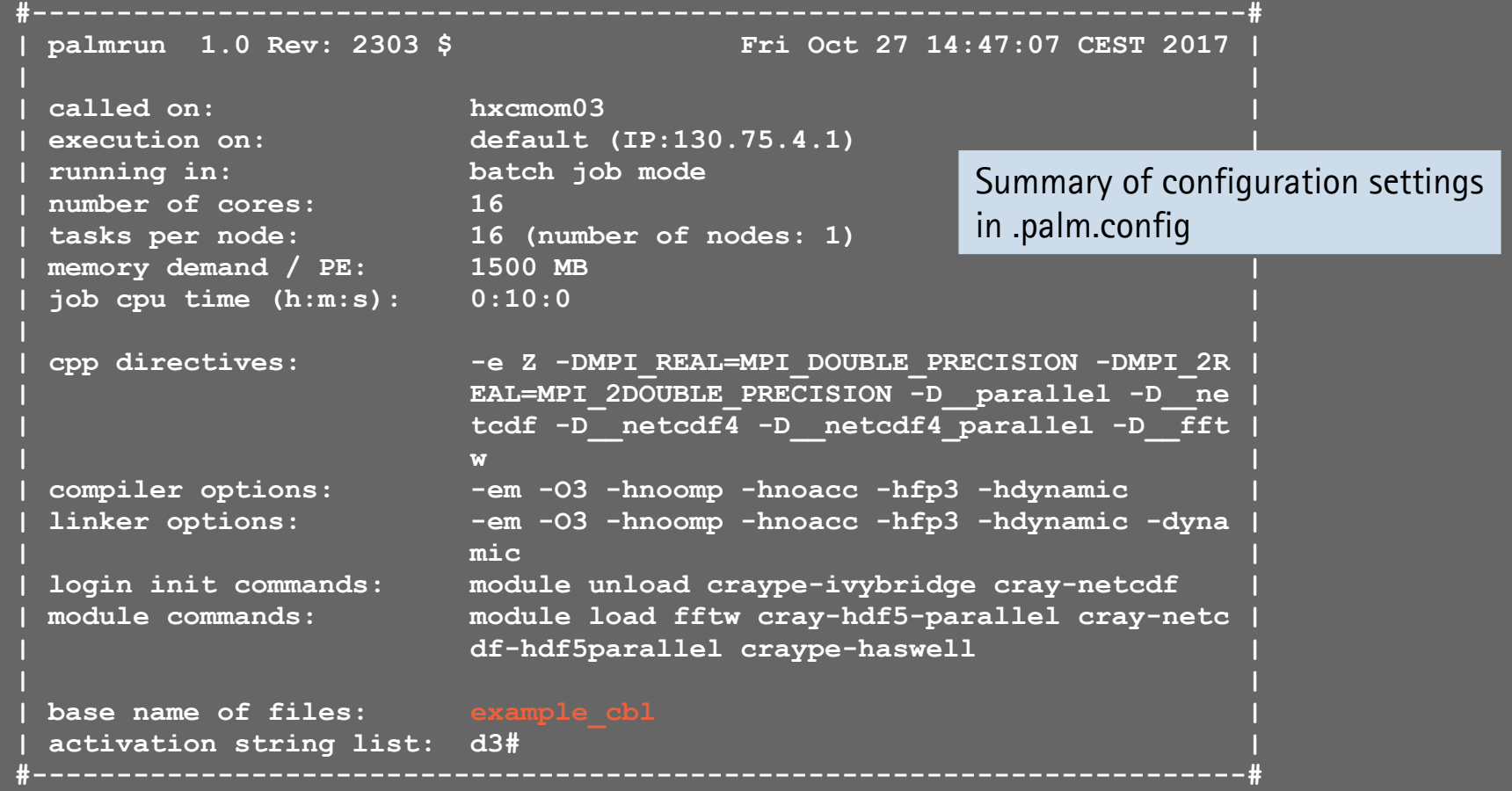

Leibniz<br>Universität

Hannover

 $[UC]$ <sup>2</sup>

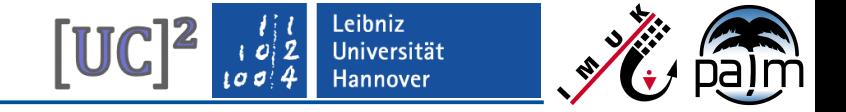

## **Simulation monitoring (I-d)**

#### PALM job log (part 4)

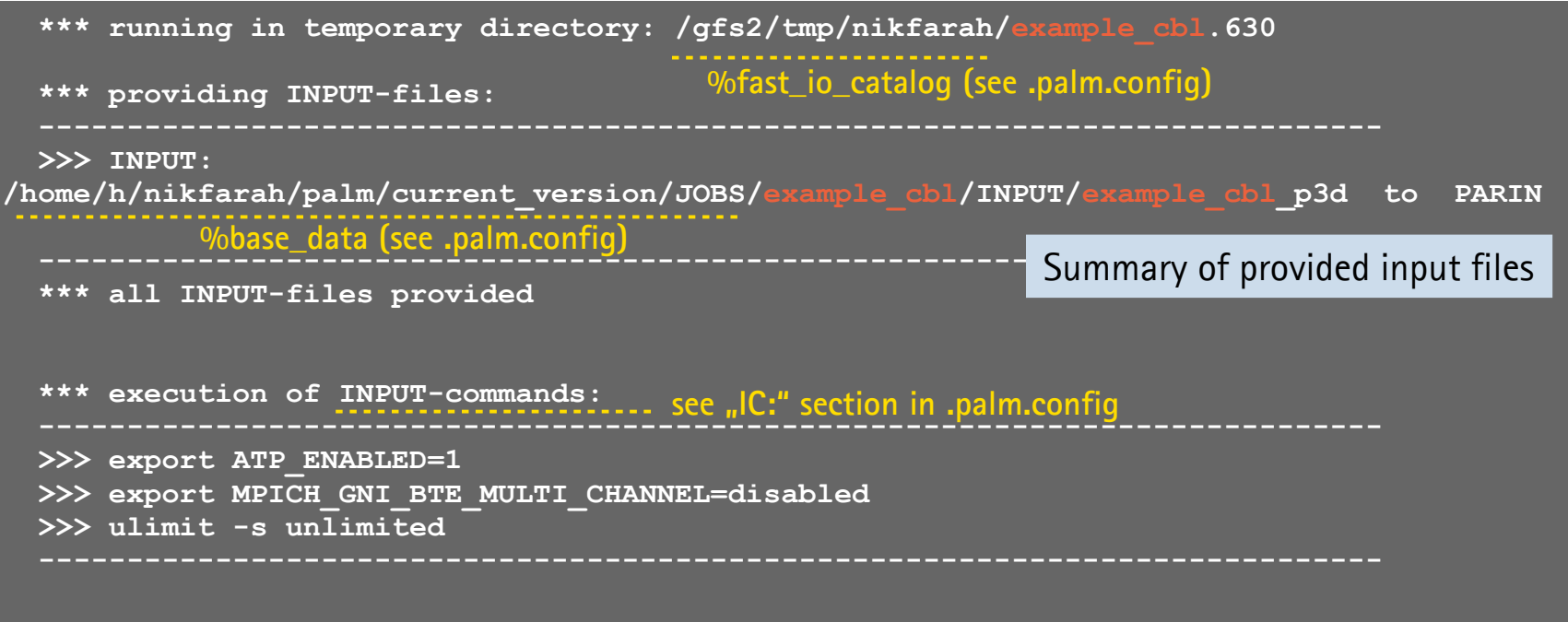

**Simulation monitoring (I-e)**

#### PALM job log (part 5)

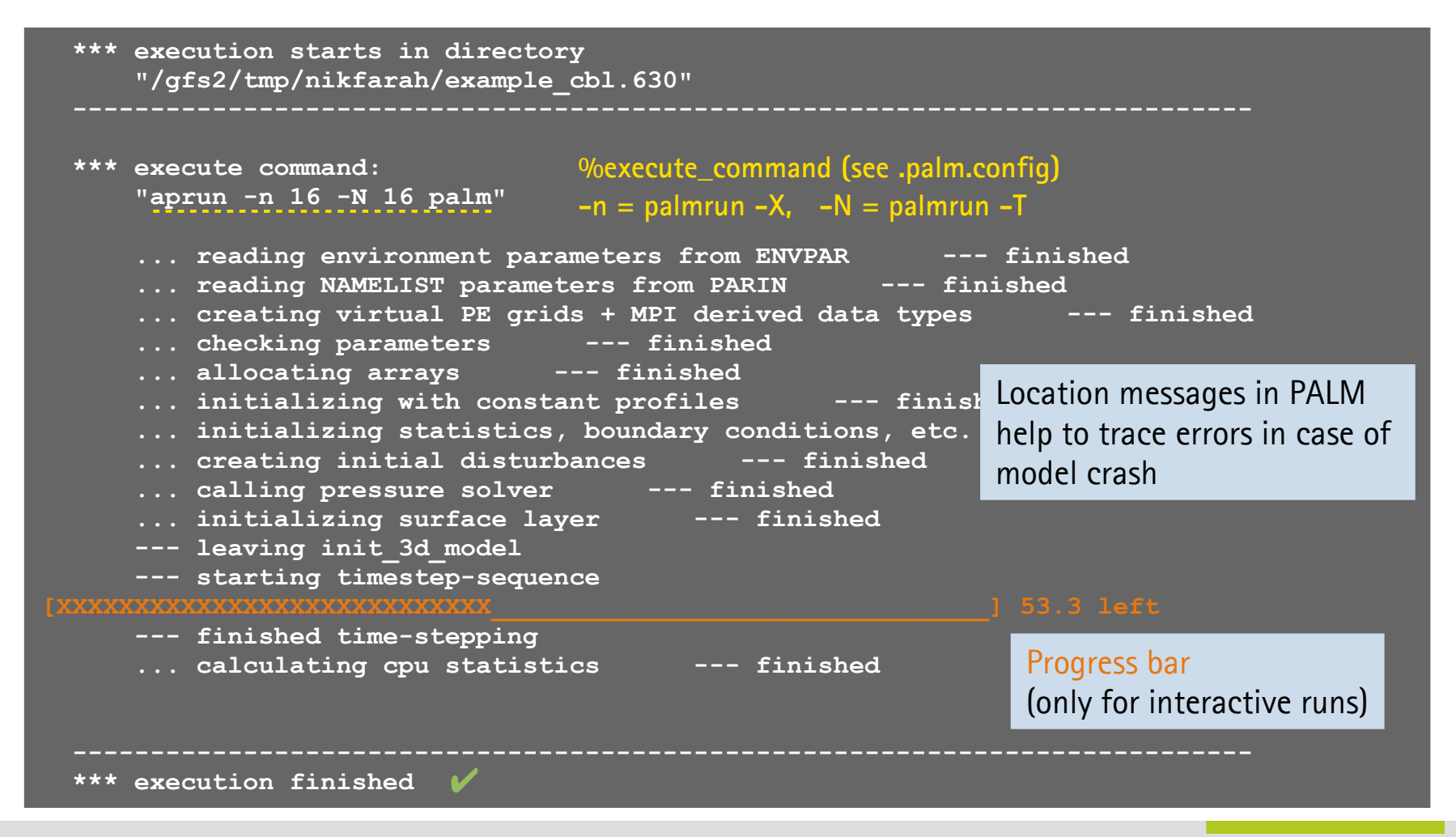

PALM-4U Crashcourse, 1-2 March 2018, IMUK-LUH, Hannover

Universität **Hannover** 

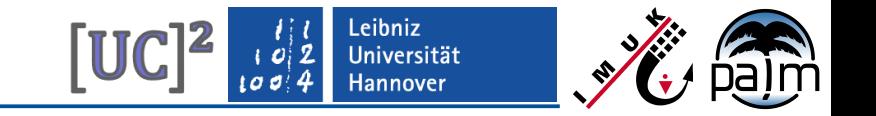

### **Simulation monitoring (I-f)**

#### PALM job log (part 6)

```
*** post-processing: now executing "aprun -n 1 -N 1 combine plot fields.x" ...
*** combine_plot_fields ***
    uncoupled run
    NetCDF output enabled
    XY-section: 16 file(s) found
                224 array(s) processed
    Required cpu-time: 0.000 sec
    no XZ-section data available
    no YZ-section data available
    NetCDF output enabled
    3D-data: 16 file(s) found
                264 array(s) processed
                 12 array(s) are time-averaged
    Required cpu-time: 0.125 sec
```
Depending on chosen netcdf\_data\_format (d3par namelist parameter), i.e. in case of non-parallel output, 2D/3D data from each model subdomain (1 file per subdomain) have to be combined after the run. A 1-core job is started for that purpose.

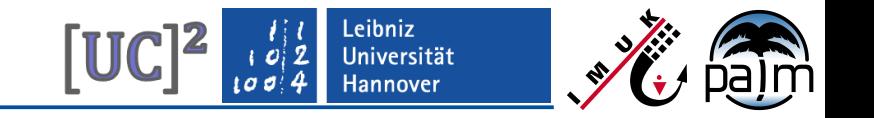

## **Simulation monitoring (I-g)**

#### PALM job log (part 7)

```
*** post-processing: now executing "aprun -n 1 -N 1 combine plot fields.x" ...
*** combine_plot_fields ***
    uncoupled run
    NetCDF output enabled
    XY-section: 16 file(s) found
                224 array(s) processed
    Required cpu-time: 0.000 sec
    no XZ-section data available
    no YZ-section data available
    NetCDF output enabled
    3D-data: 16 file(s) found
                264 array(s) processed
                 12 array(s) are time-averaged
    Required cpu-time: 0.125 sec
```
Depending on chosen netcdf\_data\_format (d3par namelist parameter), i.e. in case of non-parallel output, 2D/3D data from each model subdomain (1 file per subdomain) have to be combined after the run. A 1-core job is started for that purpose.

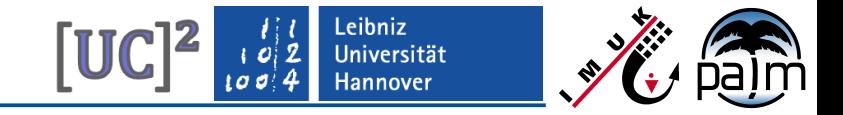

## **Simulation monitoring (I-h)**

PALM job log (part 8)

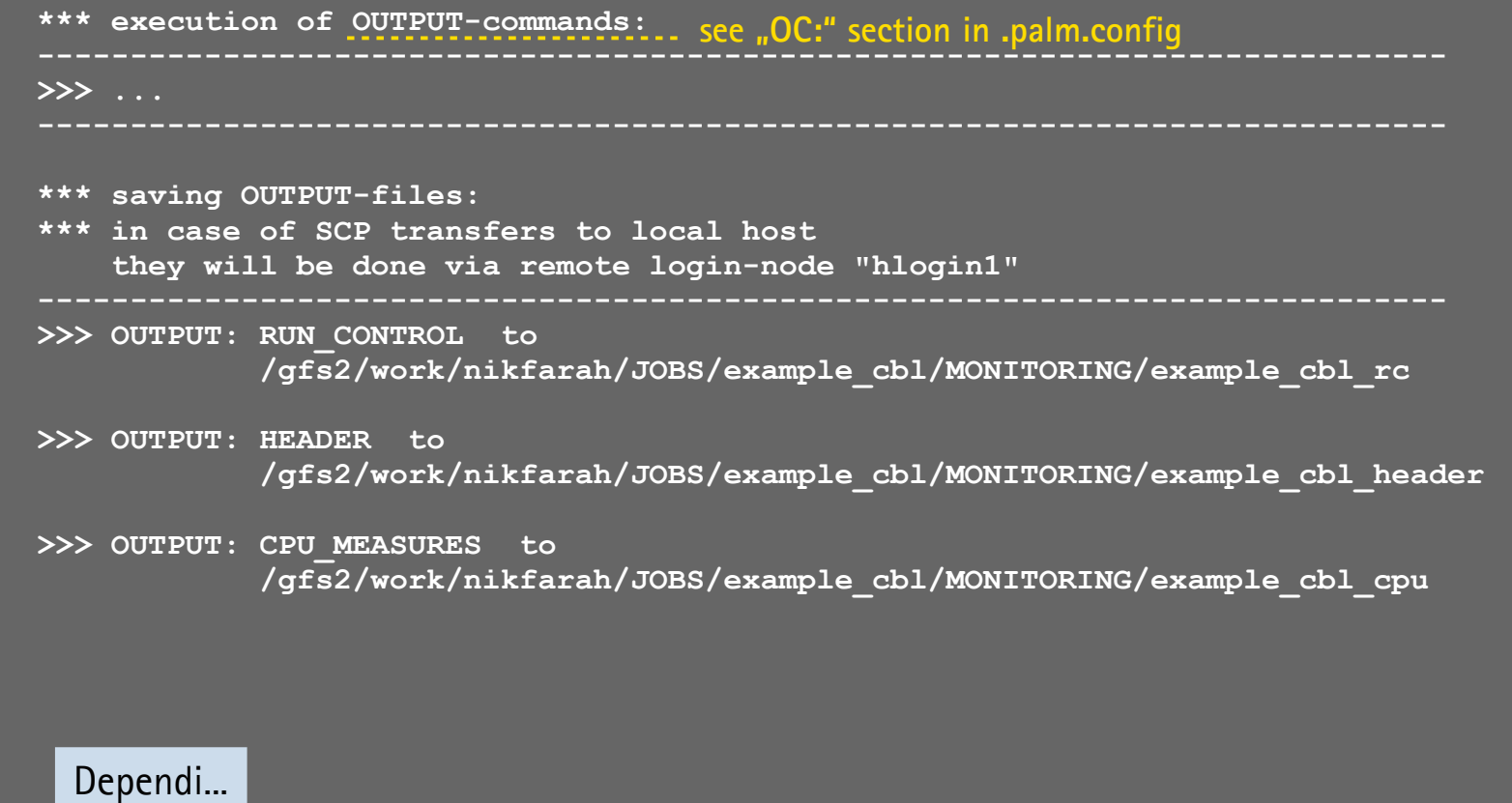

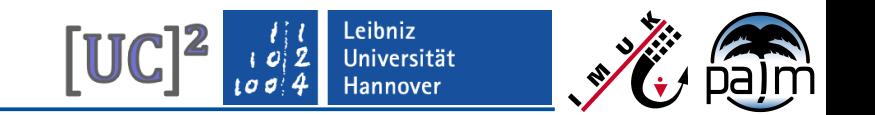

## **Simulation monitoring (I-i)**

#### PALM job log (part 9)

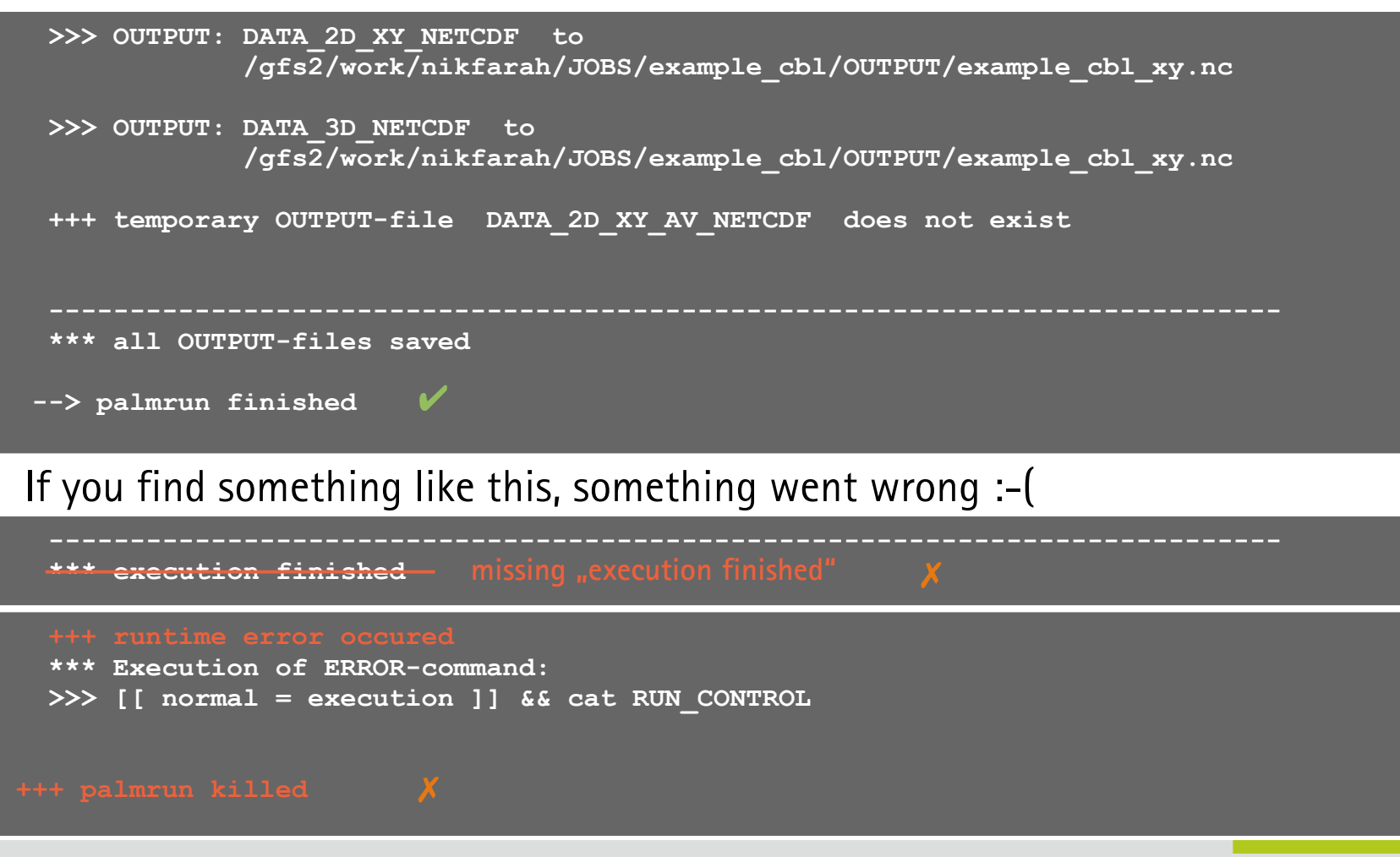

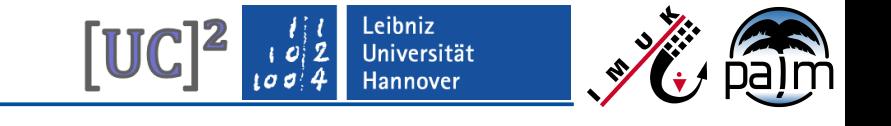

## **Simulation monitoring (I-j)**

PALM job log: What to do in case of problems

Job log provides informative, warning and error messages

```
--- informative message --- ID: PA0430 generated by routine: netcdf_data_input_mod
    File PIDS_STATIC does not exist - input from external files is read from separate 
    ASCII files, if required.
    Further information can be found at
    http://palm.muk.uni-hannover.de/trac/wiki/doc/app/errmsg#PA0430
+++ error message --- ID: PA0227 generated by routine: init_pegrid
    y-direction: gridpoint number ( 240 ) is not an
    integral divisor of the number ofprocessors ( 22 )
    Further information can be found at
```
 **http://palm.muk.uni-hannover.de/trac/wiki/doc/app/errmsg#PA0227**

- Got none of that? You need to do debugging if you can. (that's another story)
	- Are you working with user-defined code? That might be the source of error.
- No clue what to do? Or found a bug?

 $\rightarrow$  Write us a ticket with detailed information about your configuration and setup! (palm.muk.uni-hannover.de/trac/newticket)

# **Simulation monitoring (II)**

#### RUN\_CONTROL file

In job log, find the temporary directory info

```
 *** execution starts in directory
     "/gfs2/tmp/nikfarah/example_cbl.630"
```
#### Inspect the RUN\_CONTROL file during the run by

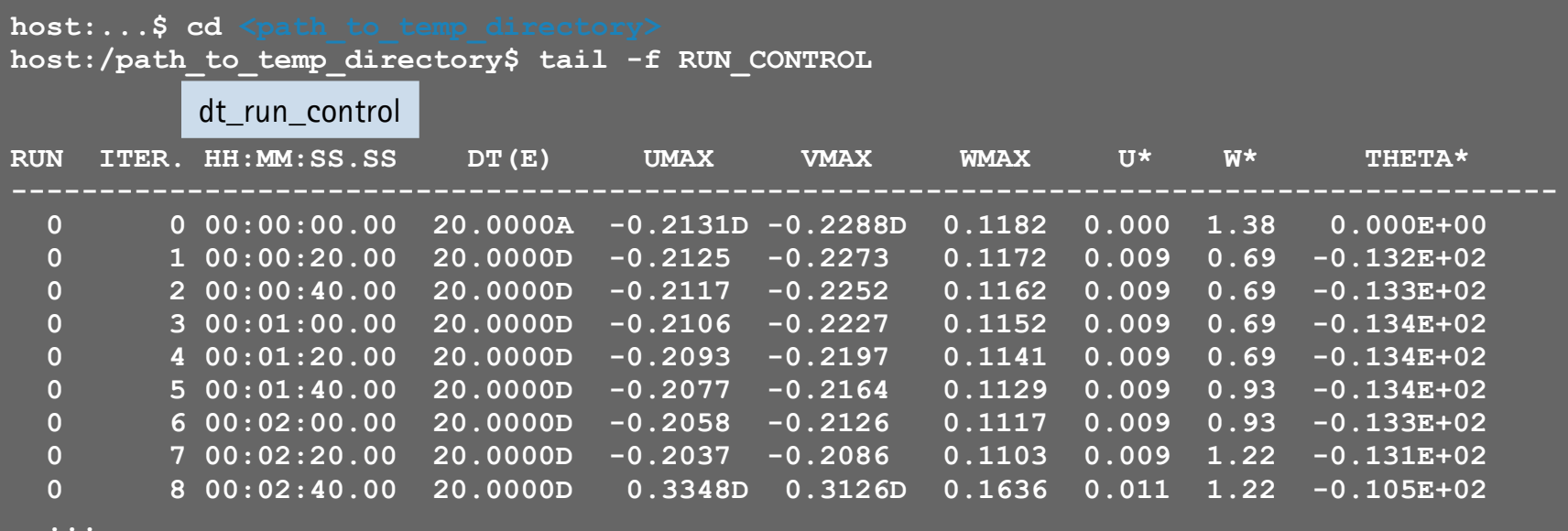

 After the run, this file is copied and renamed to e.g. .../JOBS/example\_cbl/MONITORING/example\_cbl\_rc

PALM-4U Crashcourse, 1-2 March 2018, IMUK-LUH, Hannover

.eibniz Universität Hannover

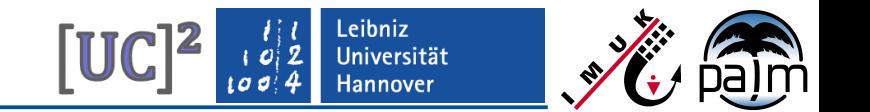

## **Evaluation of simulation results (I)**

- Some meteorological background required for simulation setup & output of analysis data
- Some general remarks for scenarios you might come along:
	- basically, three different types of simulation:
		- stationary mean conditions
		- quasi-stationary mean conditions
		- **E** instationary mean conditions

Hints for simulation evaluation

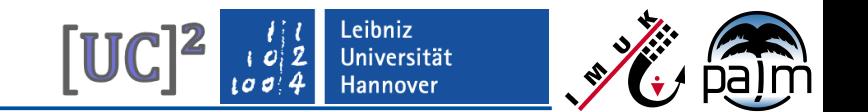

#### **Evaluation of simulation results (II-a)**

#### Stationary mean conditions

- **Forcing and atmoshperic state remains constant over time**
- Mainly the case for pure mechanical forcing (no thermal effects)

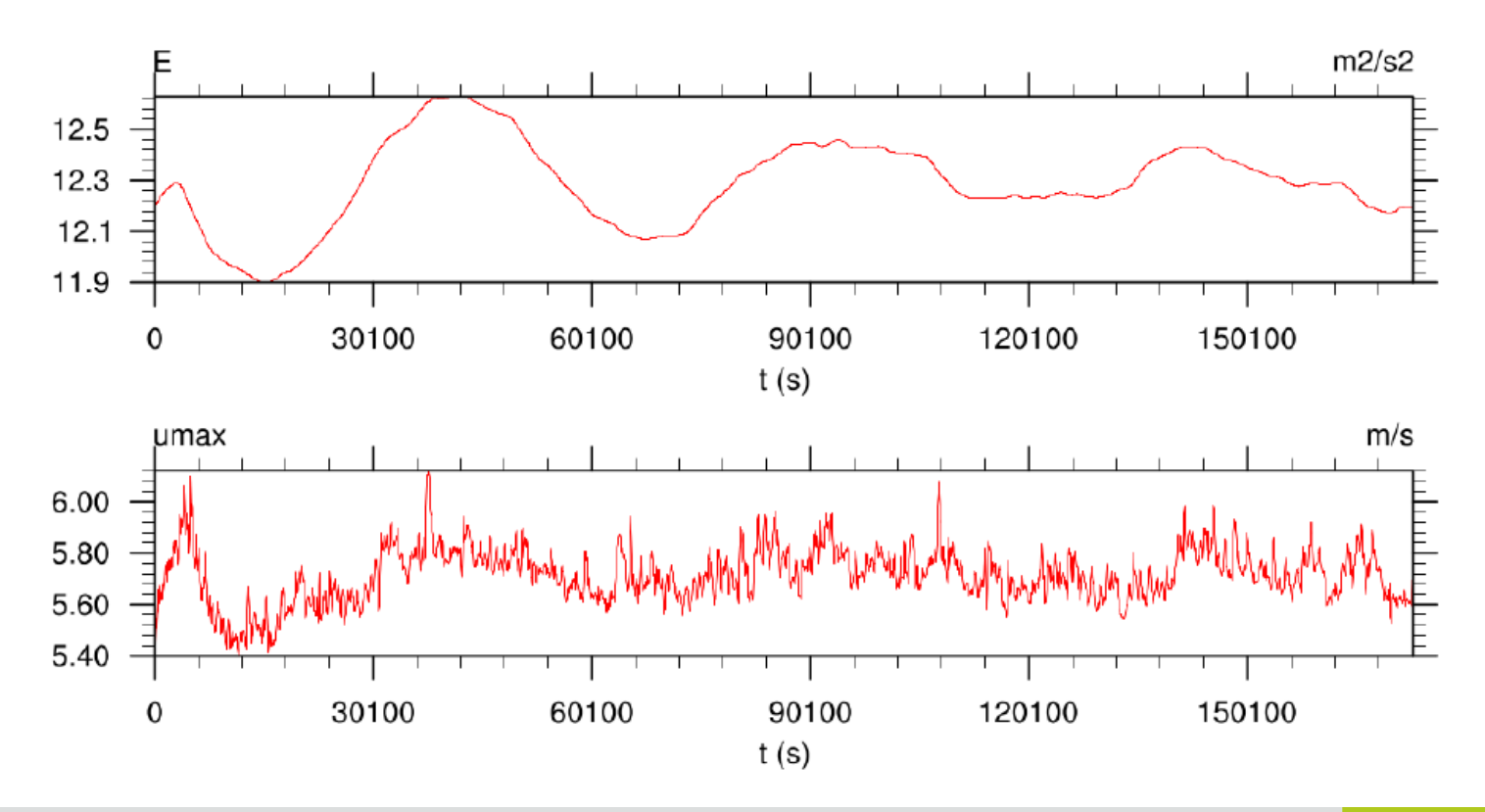

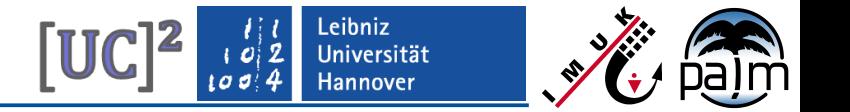

#### **Evaluation of simulation results (II-b)**

#### Quasi-stationary mean conditions

- Forcing constant, but atmospheric state changes over time
- e.g. the case for a time-constantly heated convective boundary layer (constant heat input from the surface, idealistic studies)

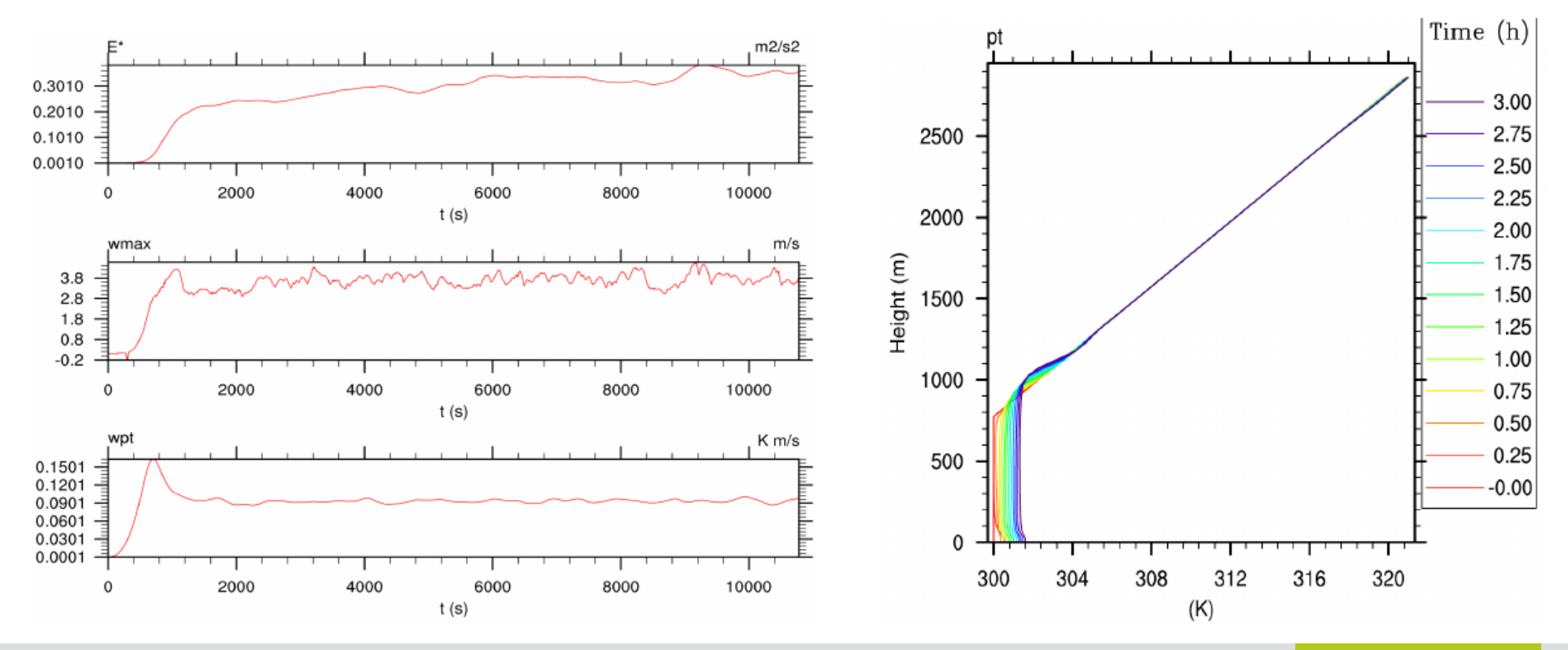

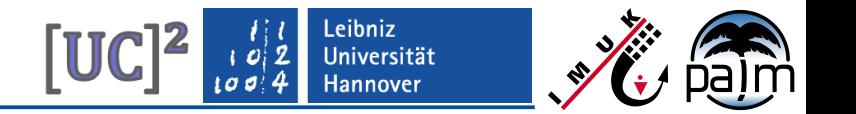

### **Evaluation of simulation results (II-c)**

Instationary mean conditions

Non-constant forcing, i.e. simulation of daily cycle

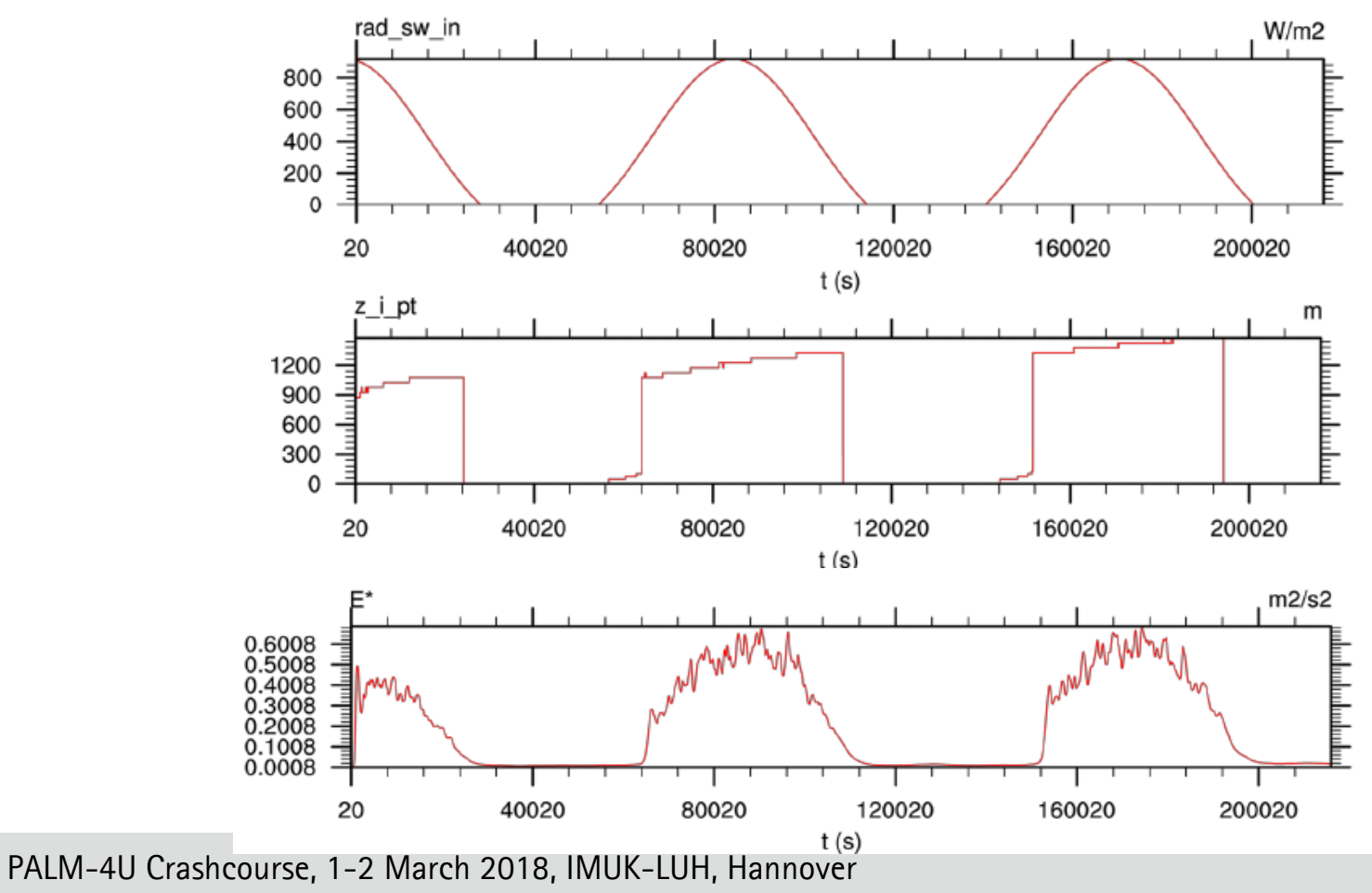

Hints for simulation evaluation

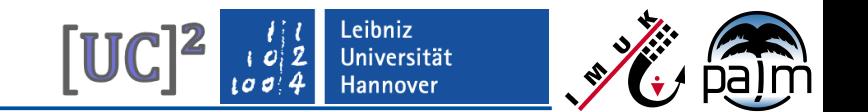

#### **Evaluation of simulation results (III)**

- For daily cycle simulation normally necessary to run half-a-day in advance as atmospheric spinup
- Concerning turbulence development we don't have to worry much in a city simulation with all the obstacles and different surfaces (but it does no harm to set parameter create\_disturbances  $= .T$ .)
- Concerning averaging intervals, the typically used 30-min average will do
- Parameters for output definition under palm.muk.uni-hannover.de/trac/wiki/doc/app/d3par#output

# **Thank you for your attention**